## **Tiktok**

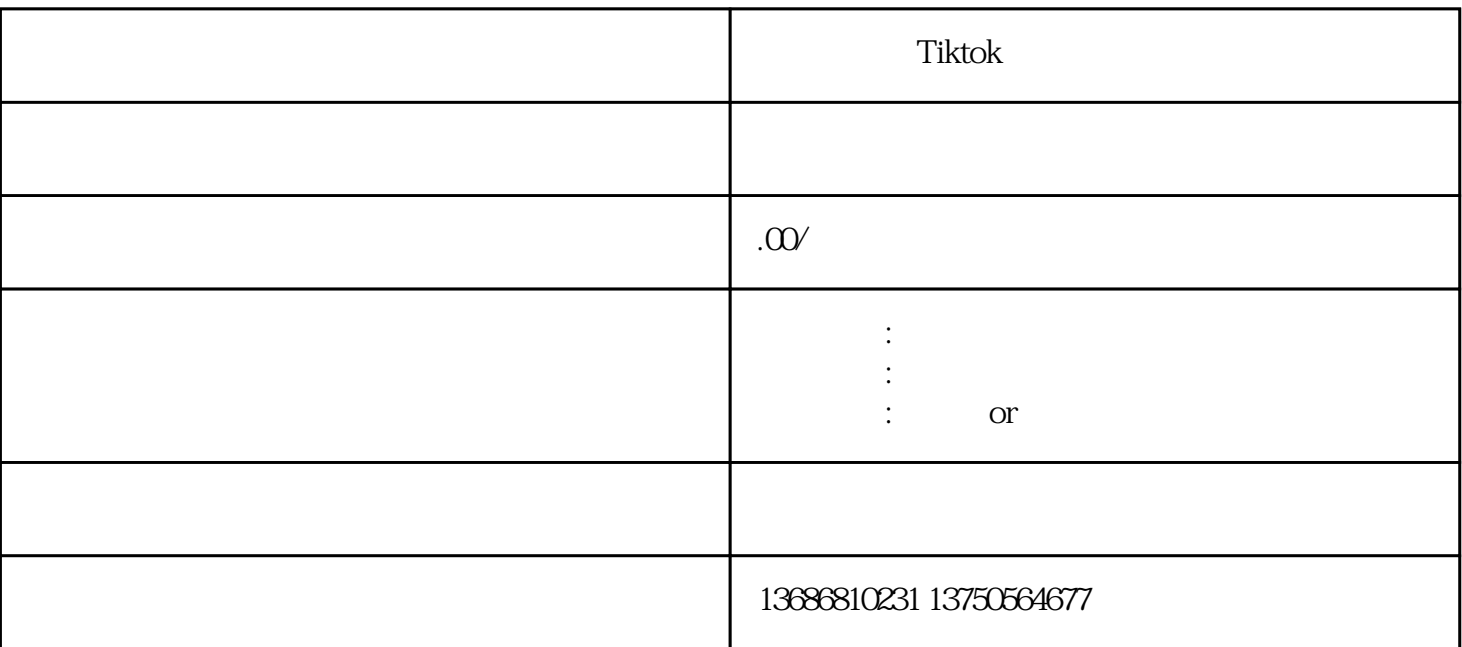

Tiktok

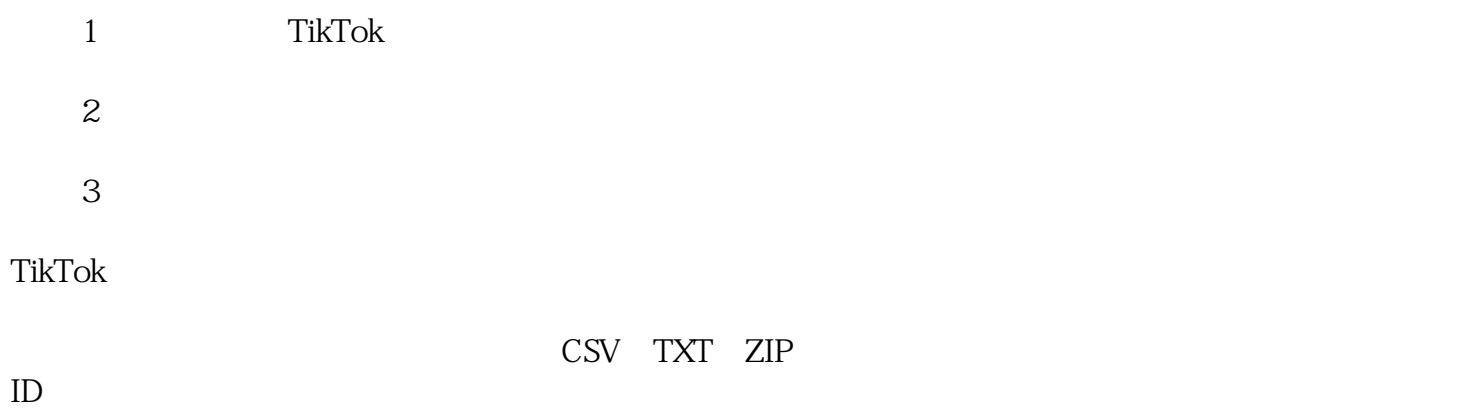